## **Kauf von Sachanlagen**

## **1. Berechnung der Anschaffungskosten**

Kaufpreis (netto)

- Anschaffungspreisminderungen

- + Anschaffungsnebenkosten (netto)
- = Anschaffungskosten (netto)

2. Buchungssatz (Kauf von Sachanlagen auf Ziel)

Aktivkonto (Kontoklasse 0) an 4400 VE

2600 VORST

**3. Sonderfall Fremdinstandhaltung**

6160 FRI an 4400 VE

2600 VORST

**Tipp:** immer Nettowerte

## **Tipp:**

bei Berechnungsschema immer konkrete Situation eintragen z. B. Rabatt (statt Anschaffungspreisminderung) Überführungskosten (statt Anschaffungsnebenkosten)

> **Tipp:** bei **Kauf von Grundstücken und Gebäude**: => **KEINE** Umsatzsteuer (aber Grunderwerbsteuer)

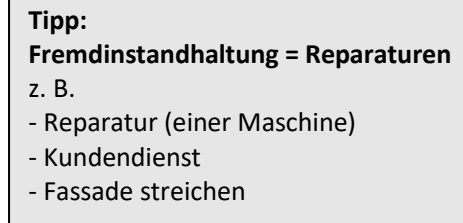

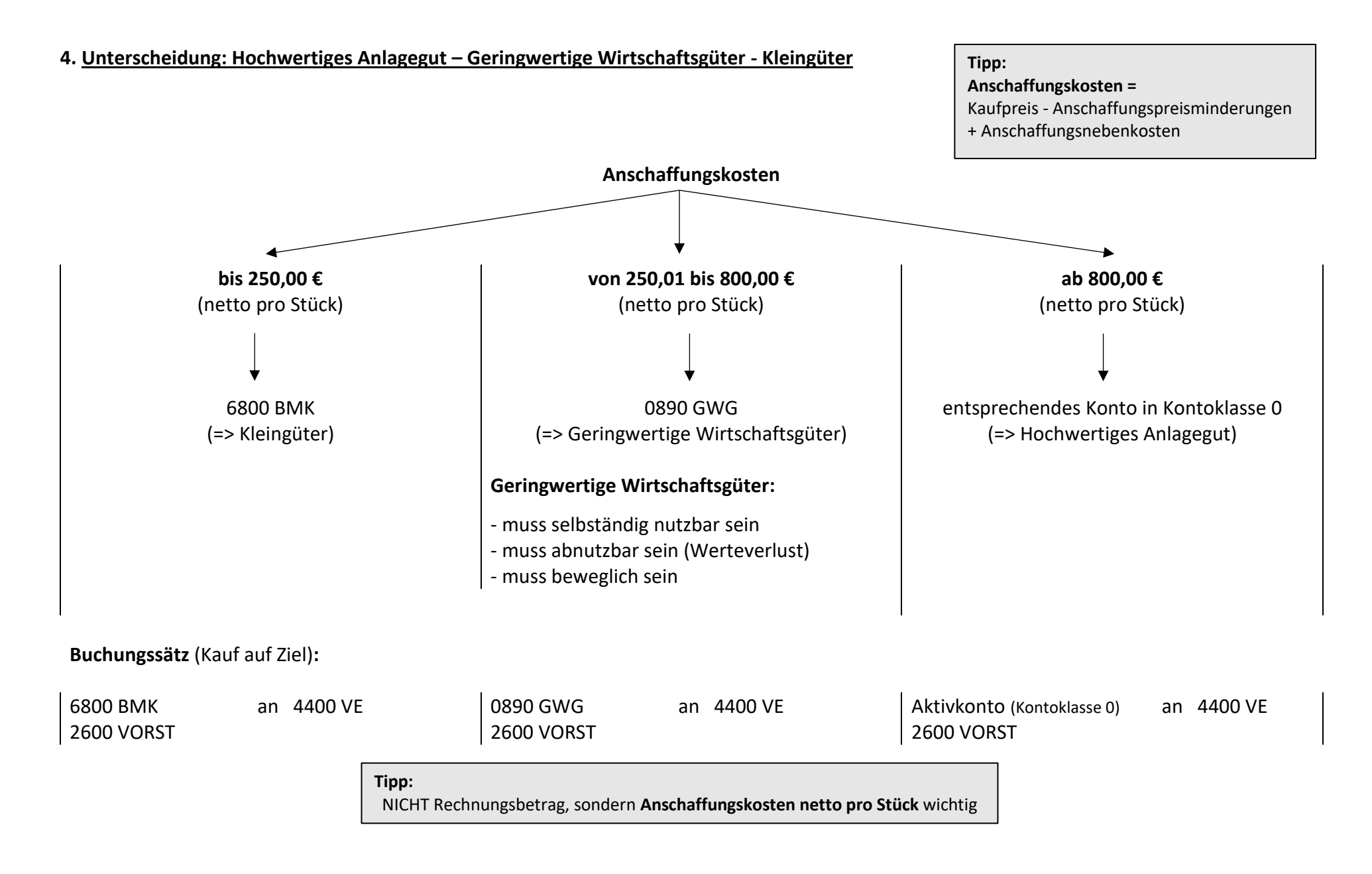